В первом алгоритме по измерениям текущего курса БПЛА определяется ошибка по курсу относительно заданной траектории, а также отклонение от нее. Устранение ошибки по курсу осуществляется пропорциональным регуляторомс помощью<br>
коорлинированного разворота, а координированного разворота, а отклонения от траектории с помощью нечеткого регулятора. При этом лингвистическими переменнымиявляются отклонение от траекториииуправляющий сигнал, которые принимают два значения: «Отрицательно», «Положительно». Они в свою очередь являются нечеткими переменными и изменяются в некотором диапазоне числовых значений. Длявыполнения дефазификации используется метод среднего центра.

Во втором алгоритме наведение БПЛА на заданную траекторию и движение по ней осуществляется без использования гирокомпаса по измерениям от GPS. В этом случае сближение БПЛА с заданной траекторией проводится после выполнения некоторого маневра. Робастное свойство предложенного высокую точность воспроизведения заданной траектории, в том числе, при наличии ветровых воздействий.

Движение по заданным траекториям осуществляется с помощью системы<br>стабилизации. Предложены способы стабилизации. Предложены способы<br>синтеза ПИЛ-регуляторов канадор ПИД-регуляторов каналов управления с использованием частотного метода на основе расширенного критерия Найквиста, а также метода пространства<br>состояний с помощью личейных состояний с помощью линейных<br>матричных неравенств при учете матричных неравенств при учете<br>ограничений на управление, фазовые на управление, фазовые координаты и ветровые воздействия.

Рассматривается задача оценивания<br>ения БПЛА в земной системе положения БПЛА в земной системе координат, движущегося по заданной<br>траектории, при прерывании сигналов траектории, при прерывании сигналов<br>телеметрии. Для повышения точности Для повышения точности прогнозных оценок в процессе нормального полета осуществляется косвенная оценка влияние фонового ветра на положение БПЛА в земной системе координат. Определение прогнозных оценок проводится с помощью построения эволюционного эллипсоида на основе метода матричных систем сравнения при наличии возмущений.

Для проверки работоспособности предложенных алгоритмов проведено моделированиие нелинейной модели БПЛА с использованием пакета Aerosonde, которое подтвердило их эффективность.

## **МЕТОДОЛОГИЯ АНАЛИЗА ОГРАНИЧЕНИЙ ДЛЯ ПОИСКА ОПТИМАЛЬНОГО РЕШЕНИЯ В ПРОЦЕССЕ ПРОЕКТИРОВАНИЯ ЛА.**

© 2012 Т.Р.Гафуров, А.Г.Разумов

Научный руководитель: В. Г. Гайнутдинов, профессор техн. наук (Казанского Национального Исследовательского Технического Университета им. А.Н. Туполева - КАИ, Казань)

Constraint analysis allows an aircraft designer to make much more intelligent choices about aircraft configuration, engine size, etc. These choices involve choosing a design point, specific values of  $T_{SL}$ / W<sub>TO</sub> and W<sub>TO</sub> / S from within the solution space which the aircraft concept will be designed to achieve. If the analysis is reasonably accurate, then a design that achieves the specified thrust and wing loading values will meet the design requirements.

которой базируется анализ ограничений - сопротивления = D, скорость полета = V. это энергетическая теория (кинетическая и и избыточная мощность может быть потенциальная) самолетов и связана с использована на набор высоты *dh* / *dt* или понятием избыточной мощности <sub>ускорение  $[V/g]\cdot [dV/dt]$  самолета</sub>

Фундаментальная теория, на где вес = *w = Mg,* сила тяги = *Т,* сила

*(excesspower)*  $P_s$ :  $P_s = [(T - D)/W]V$ , (1) отдельности или в комбинации в пределах

ограничений избыточной мошности:  $P_s = [T/W - D/W]V = dh/dt + [V/g][dV/dt]$  (2)

Это уравнение может быть преобразовано для определения СВЯЗИ между тягой и нагрузкой на крыло  $T/W$ .  $W/S$ . Это осуществляется представлением силы сопротивления в форме:  $D = C_p q S H$ коэффициента сопротивления: и записи коэффициента  $C_p = C_{p0} + k_1 C_L^2$ подъемной силы  $C<sub>r</sub>$  в виде  $C<sub>r</sub> = nW/gS$ :  $T/W = [C_{DQ}q/(W/S) + k_1 n^2 (W/S)/q] + (1/V)dh/dt + ([1/g][dV/dt])$  $(3)$ 

где  $q = 0.5 \rho V^2$  - скоростной напор,  $n = L/W$  - коэффициент перегрузки.

Относительная тяга (*thrusttoweightratio*)  $T/W$  может быть нормирована. ДЛЯ различных условий полета по отношению к эквивалентной статической тяге на **VDOBHe** моря *(equivalentsea-levelstaticthrust)*  $\overline{M}$ максимальной массе. Это делается применением следующих коэффициентов:

thrust \_laps \_rate =  $\alpha = T/T_{\rm sst}$  $\rm M$ aircraft\_weight\_fraction= $\beta = W/W_{TO}$ 

Ти $W$ - тяга и вес для текущих условий; Tssr - суммарная статическая тяга уровне staticseaна моря leveltotalenginethrust;  $W_{\tau\alpha}$  - взлетный вес самолета (take-offweight).

Преобразуя приведенное выше уравнение  $(T/W)$  и вводя параметры  $\alpha$  и $\beta$ , получим:

 $\frac{T_{\rm \scriptscriptstyle SSL}}{W_{\rm \scriptscriptstyle TO}} = \frac{\beta}{\alpha}[\frac{q}{\beta}C_{_{D0}}/(\frac{W_{_{TO}}}{S}) + k_{_{\rm f}}n^2(\frac{W_{_{IO}}}{S})/(\frac{q}{\beta})] + (1/V)dh/dt + (1/g)(dV/dt)$  $(4)$ 

Характеристики двигателя  $\overline{M}$  $\phi$ opme коэффициента самолета  $\, {\bf B}$ сопротивления  $C_{p0}$ и  $k_1$ , массы (веса) $W$ ,  $V_{\bullet}$ высоты/плотности скорости  $\rho$ , нормального ускорения попределяются как константы для определенного сегмента полета.

Очевидно, это может быть грубая многие константы оценка, так как подвержены влиянию размеров самолета и двигателя и полетных характеристик, но при можно использовать ЭТОМ итерационный процесс для уменьшения критические ошибок после того, как константы будут определены.

Каждое из ограничений может быть ПОМОШЬЮ проанализировано  $\mathbf{c}$ уравнения  $(T.e.$ выше приведенного постоянный темп набора высоты в 2.4% может быть установлен, когда последнее приравнять нулю слагаемое уравнения [1/g][ $dV/dt = 0$ , а предпоследнее  $\frac{dh/dt}{dt} = 0.024$ ). Результирующее выражение может быть разрешено относительно  $(T \t /W)$  c использованием увеличивающих значений (W/S) как входных переменных. Результаты сводятся в график, в котором можно определит границу области возможных проектных параметров.

График, показанный на Fig. 2.7 определяет пределы проектных ограничений по  $W_{TQ}/S \times T_{SSL}/W_{TQ}$ . Область, над и между ограничивающими линиями. определяет возможное поле проектных параметров. Любая комбинация  $W_{\tau Q}/S_{\rm M}T_{\rm syr}$ /  $W_{\gamma}$ в этой области допустима, но лучший проект будет располагаться ниже и правее на этой диаграмме.

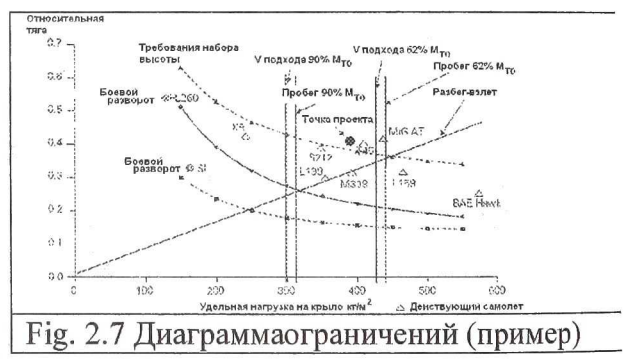

Представленный анализ ограничений примерный есть аналитический (предварительный) инструмент, который, однако, не может легко учесть изменения  $\mathbf{R}$ базовой удлинение геометрии самолета (как крыла), но установить позволяет некоторые ограничениярезко влияющие на проектную компоновку. Например, если Fig. 2.7 вертикальные линии на на скорость (ограничения подхода), располагались бы близко к левому краю ОНИ диаграммы, бы ПОГЛОТИЛИ значительную часть поля проектных параметров. Это также сделает два нижних ограничения неэффективными.

Второй целью для диаграммы ограничений - это совместное использование данных с нагрузкой на крыло и тягой из списка самолетов, показанных на Fig. 2.7.

все вышеизложенное, нами был произведен расчет для самолета ВВС США F-16 и получена диаграмма ограничений:

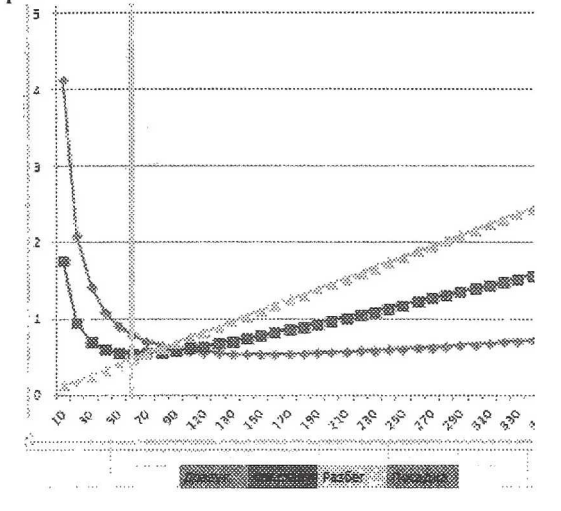

## СПИСОКЛИТЕРАТУРЫ

Jenkinson L.R., Marchman.J.F. Aircraft Design Projects for Engineering Students. -Butterworth-Heinemann An imprint of Elsevier Science Linacre House, Jordan Hill, Oxford 0X2 8DP 200 Wheeler Road, Burlington MA.,2003. -371 c.

## **МОДЕЛИРОВАНИЕ КОНСТРУКЦИИ, КИНЕМАТИЧЕСКИХ И** ДИНАМИЧЕСКИХ **ПРОЦЕССОВ "ВИРТУАЛЬНОГО ДВС'С ВЫХОДОМ НА** ПРОЧНОСТНОЙ **АНАЛИЗ\***

## © 2012 Гвоздев А.С., Мелентьев B.C.

ГОУ ВПО Самарский государственный аэрокосмический университет имени академика С.П. Королёва (национальный исследовательский университет), Самара

In this paper, the technique of creating a "virtual engine". The first step is the calculation of the indicator diagram is used. How to create three-dimensional model and its analysis is performed shall be considered a fmite-element model of the gas-dynamic processes in the cylinder combustion engine based, kinematic, dynamic and strength calculations, as well as specialized calculations, such as vibration (nodes suspension, shafts, bearings), and auxiliary units. Isintegratedina "virtualcar".

В работе представлена методика создания "Виртуального ДВС", применимая для проектирования на предприятиях двигателей внутреннего сгорания (ДВС) различных типов, разработанная и внедрённая в учебный процесс на факультетах СГАУ.

Начальной точкой проектирования являются требуемые параметры рабочего цикла двигателя, реализованные в виде индикаторной диаграммы (рис. 1)

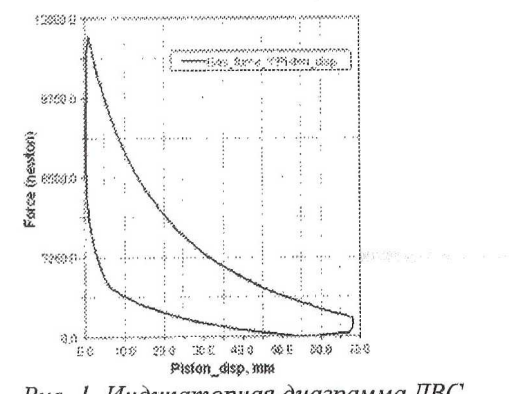